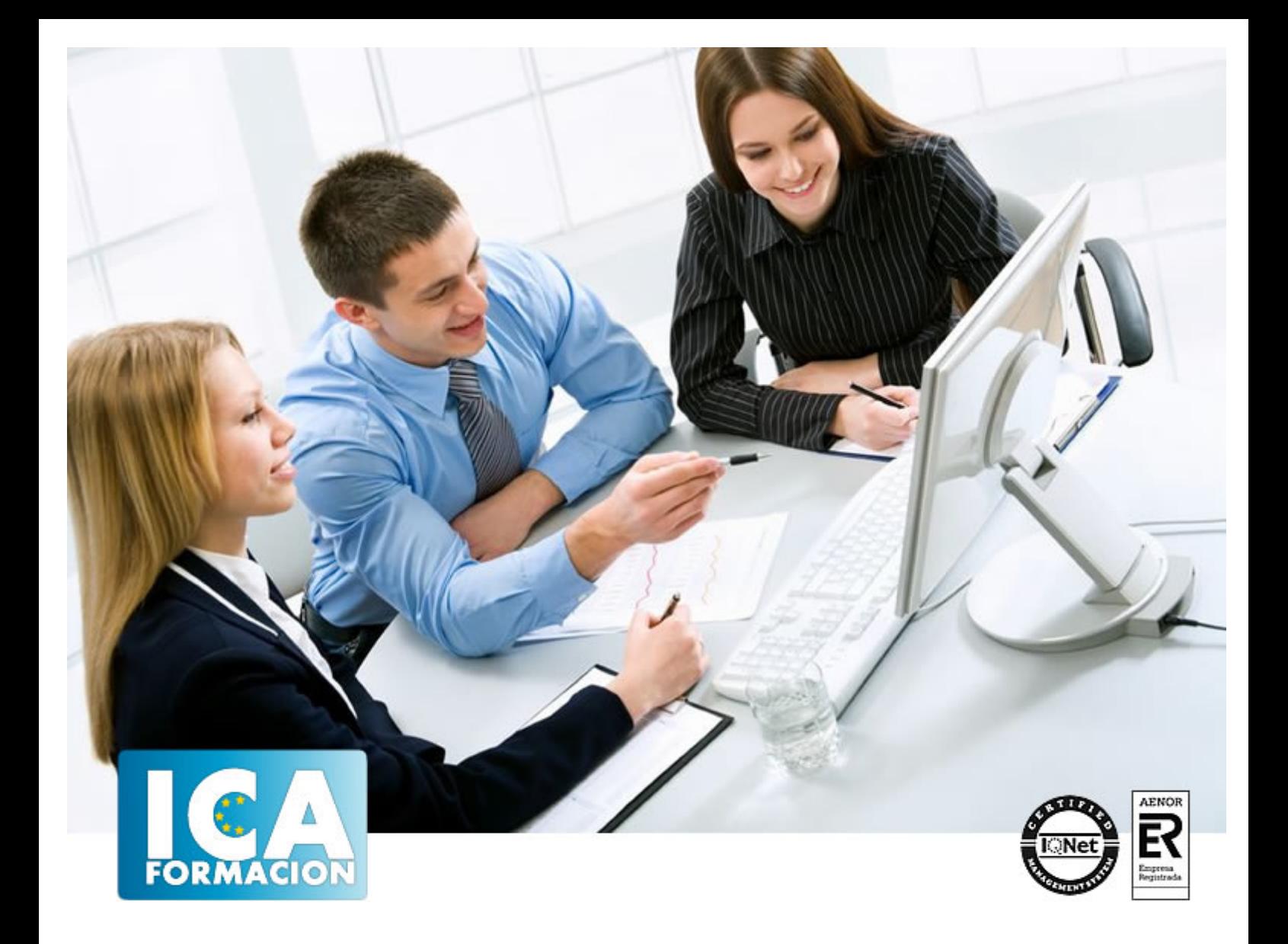

# **Técnico Superior de Programación en jQuery**

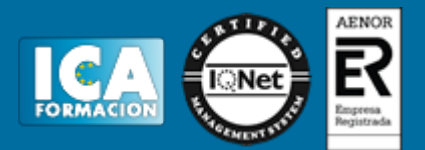

#### **Técnico Superior de Programación en jQuery**

**Duración:** 80 horas

**Precio:** 420 euros.

**Modalidad:** A distancia

#### **Metodología:**

El Curso será desarrollado con una metodología a Distancia/on line. El sistema de enseñanza a distancia está organizado de tal forma que el alumno pueda compatibilizar el estudio con sus ocupaciones laborales o profesionales, también se realiza en esta modalidad para permitir el acceso al curso a aquellos alumnos que viven en zonas rurales lejos de los lugares habituales donde suelen realizarse los cursos y que tienen interés en continuar formándose. En este sistema de enseñanza el alumno tiene que seguir un aprendizaje sistemático y un ritmo de estudio, adaptado a sus circunstancias personales de tiempo

El alumno dispondrá de un extenso material sobre los aspectos teóricos del Curso que deberá estudiar para la realización de pruebas objetivas tipo test. Para el aprobado se exigirá un mínimo de 75% del total de las respuestas acertadas.

El Alumno tendrá siempre que quiera a su disposición la atención de los profesionales tutores del curso. Así como consultas telefónicas y a través de la plataforma de teleformación si el curso es on line. Entre el material entregado en este curso se adjunta un documento llamado Guía del Alumno dónde aparece un horario de tutorías telefónicas y una dirección de e-mail dónde podrá enviar sus consultas, dudas y ejercicios El alumno cuenta con un período máximo de tiempo para la finalización del curso, que dependerá del tipo de curso elegido y de las horas del mismo.

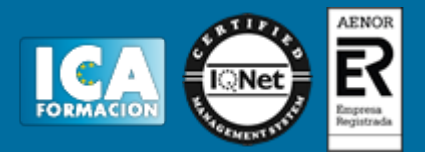

#### **Profesorado:**

Nuestro Centro fundado en 1996 dispone de 1000 m2 dedicados a formación y de 7 campus virtuales.

Tenemos una extensa plantilla de profesores especializados en las diferentes áreas formativas con amplia experiencia docentes: Médicos, Diplomados/as en enfermería, Licenciados/as en psicología, Licencidos/as en odontología, Licenciados/as en Veterinaria, Especialistas en Administración de empresas, Economistas, Ingenieros en informática, Educadodores/as sociales etc…

El alumno podrá contactar con los profesores y formular todo tipo de dudas y consultas de las siguientes formas:

-Por el aula virtual, si su curso es on line -Por e-mail -Por teléfono

#### **Medios y materiales docentes**

-Temario desarrollado.

-Pruebas objetivas de autoevaluación y evaluación.

-Consultas y Tutorías personalizadas a través de teléfono, correo, fax, Internet y de la Plataforma propia de Teleformación de la que dispone el Centro.

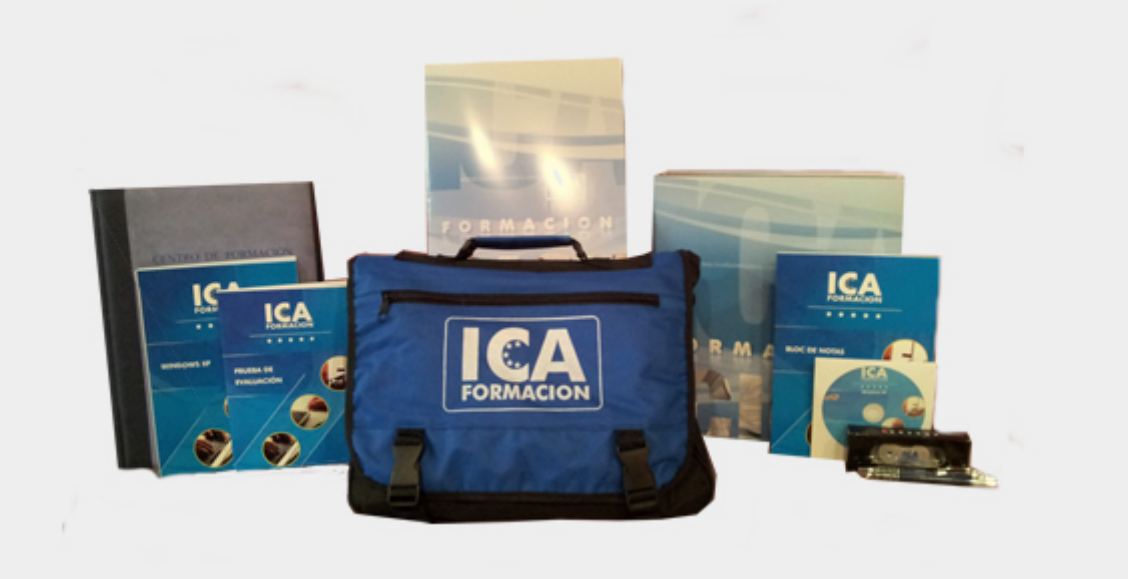

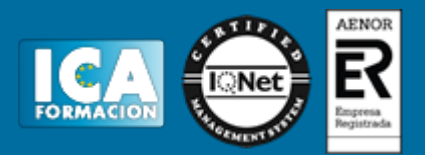

#### **Titulación:**

Una vez finalizado el curso, el alumno recibirá por correo o mensajería la titulación que acredita el haber superado con éxito todas las pruebas de conocimientos propuestas en el mismo.

#### **Programa del curso:**

## **MÓDULO 1. PROGRAMACIÓN EN JQUERY UNIDAD DIDÁCTICA 1. INTRODUCCIÓN**

1. Introducción

## **UNIDAD DIDÁCTICA 2. CONCEPTOS BÁSICOS DE JAVASCRIPT**

- 1. Introducción
- 2. Sintaxis Básica
- 3. Operadores
- 4. Control de flujo
- 5. Arrays y Objetos
- 6. Funciones

## **UNIDAD DIDÁCTICA 3. CONCEPTOS BÁSICOS DE JQUERY**

- 1. ¿Por qué jQuery?
- 2. Puntos fuertes de jQuery
- 3. Empezar a utilizar jQuery
- 4. El Core de jQuery
- 5. Manipulación del DOM

#### **UNIDAD DIDÁCTICA 4. SELECTORES**

- 1. Introducción
- 2. Selectores básicos en jQuery
- 3. Selectores de jerarquía

#### **UNIDAD DIDÁCTICA 5. EVENTOS**

1. Evento de carga de Página

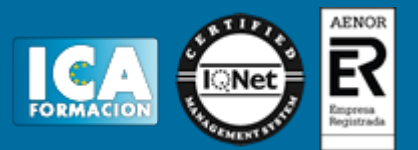

- 2. El objeto Event
- 3. Eventos de jQuery

## **UNIDAD DIDÁCTICA 6. MÉTODOS DE ATRIBUTOS Y CSS**

- 1. Métodos de Atributtes en jQuery
- 2. Métodos de CSS en jQuery

#### **UNIDAD DIDÁCTICA 7. AJAX EN JQUERY**

- 1. Introducción
- 2. Conceptos Claves
- 3. Método AJAX de jQuery

#### **UNIDAD DIDÁCTICA 8. FORMULARIOS**

- 1. Introducción
- 2. Formularios

## **UNIDAD DIDÁCTICA 9. JQUERY UI**

- 1. Introducción
- 2. Instalación
- 3. Usando jQuery UI en nuestra página web.
- 4. Plugin draggable
- 5. Componente DatePicker
- 6. Componente Dialog
- 7. Componente Button

#### **UNIDAD DIDÁCTICA 10. EFECTOS EN JQUERY**

- 1. Introducción
- 2. Parámetros del método animate()
- 3. Efectos de fundido
- 4. Envío de funciones callback
- 5. Cola de efectos

## **UNIDAD DIDÁCTICA 11. PLUG-IN EN JQUERY**

- 1. Encontrar y utilizar Plugins
- 2. Desarrollar Plug-ins
- 3. Añadir métodos de objeto jQuery
- 4. Métodos transversales DOM
- 5. Añadir nuevos métodos abreviados
- 6. Parámetros del método
- 7. Otras funciones para plug-ins
- 8. Compartir un Plug-in